# **pynio Documentation**

*Release 0.1*

**n.io**

March 05, 2015

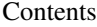

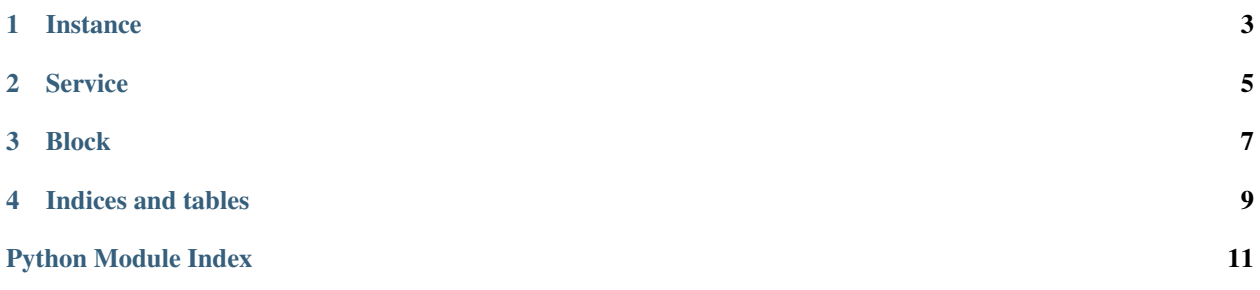

pynio is a Python SDK for interacting with a running n.io instance.

Contents:

### **Instance**

<span id="page-6-1"></span><span id="page-6-0"></span>class pynio.instance.**Instance**(*host='127.0.0.1'*, *port=8181*, *creds=None*) Interface for a running n.io instance.

This is the main part of pynio. All communication with the n.io instance goes through this object. Blocks and Services contain a reference to an Instance in order to communication with the running instance.

#### Parameters

- host (*str, optional*) Host ip address of running n.io instance. Default is '127.0.0.1'.
- port (*int, optional*) Port of runing n.io instance. Default is 8181.
- creds (*(str, str), optional*) Username and password for basic authentication. Default is ('Admin', 'Admin').

#### **blocks**

#### *dict of Block*

A collection of block names with their Block instance.

#### **services**

*dict of Service*

A collection of service names with their Service instance.

#### **DELETE\_ALL**()

Deletes all blocks and services from an instance.

#### **add\_block**(*block*, *overwrite=False*)

Add block to instance.

#### **Parameters**

- **block** (*Block*) Block instanace to add.
- overwrite (*bool, optional*) If True, configuration will be updated if *block* is already in Instance. Default is False.

Raises ValueError – If *overwrite* is False and *block* is already in the instance.

#### **add\_service**(*service*, *overwrite=False*, *blocks=False*)

Add service to instance.

#### Parameters

- service (*Service*) Service instanace to add.
- overwrite (*bool, optional*) If True, configuration will be updated if *service* is already in Instance. Default is False.

Raises ValueError – If *overwrite* is False and *block* is already in the instance.

<span id="page-7-0"></span>**create\_block**(*name*, *type*, *config=None*)

Create a block in the instance.

#### Parameters

- **name** (*str*) Name of new block.
- type (*str*) BlockType of new block.
- config (*dict, optional*) Optional configuration of block properties.

#### **create\_service**(*name*, *type=None*, *config=None*)

Create a service in the instance.

#### Parameters

- **name** (*str*) Name of new service.
- type (*str, optional*) ServiceType of new service.
- config (*dict, optional*) Optional configuration of service.

**nio**()

Returns nio version info.

**save**()

Save all blocks and all services in instance.

### **Service**

<span id="page-8-1"></span><span id="page-8-0"></span>class pynio.service.**Service**(*name*, *type='Service'*, *config=None*, *instance=None*) n.io Service

#### **Parameters**

- **name** (*str*) Name of new service.
- type (*str, optional*) ServiceType of new service.
- config (*dict, optional*) Optional configuration of service.
- instance (*Instance, optional*) Optional instance to add the service to.

#### **name**

*str*

Name of service.

#### **type**

*str*

ServiceType of service.

#### **config**

*dict*

Configuration of service.

#### **status**

*str*

Status of service.

#### **blocks**

Return a list of blocks used by this service.

**command**(*command*, *block=None*, *\*\*request\_kwargs*)

Send a command to the service or to a block in the service.

#### Parameters

- command (*str*) The name of the command.
- block (*str, optional*) The name of the block if commanding a block.
- request\_kwargs Keyword arguments are passed to http request. Examples: data, timeout (set the request timeout).

<span id="page-9-0"></span>**connect**(*blk1*, *blk2=None*) Connect two blocks.

#### Parameters

- blk1 (*Block*) Sends signals to *blk2*. If *blk2* is not specified then *blk1* is added to the service with no receivers.
- blk2 (*Block, optional*) Receives signal form *blk1*.

#### **create\_block**(*name*, *type*, *config=None*)

Create a new block and add it to the service.

#### Parameters

- **name** (*str*) Name of new block.
- type (*str, optional*) BlockType of new block.
- config (*dict, optional*) Optional configuration of block.

#### **delete**()

Delete the service from the instance

#### **remove\_block**(*block*)

Remove a block from service. Does NOT delete the block.

Parameters block (*Block*) – Block to remove from service.

#### **save**()

PUTs the service config to nio.

Will create a new service if one does not exist by this name. Otherwise it will update the existing service config.

Raises Exception – If service is not associated with an instance.

#### **start**()

Starts the nio Service.

#### **stop**()

Stops the nio Service.

### **Block**

<span id="page-10-1"></span><span id="page-10-0"></span>class pynio.block.**Block**(*name*, *type*, *config=None*, *instance=None*) n.io Service

Blocks are units inside of services. They perform functions on incomming signals and put the signals out.

#### **Parameters**

- **name** (*str*) Name of new block.
- type (*str, optional*) BlockType of new block.
- config (*dict, optional*) Optional configuration of block.
- instance (*Instance, optional*) Optional instance to add the block to.

#### **name**

```
str
```
Name of service.

#### **type**

*str*

ServiceType of service.

#### **config**

*dict*

Configuration of service.

#### **status**

*str*

Status of service.

#### **delete**()

Delete the block from the instance

#### **in\_use**()

Return a list of services that use this block.

Raises TypeError – If block is not associated with an instance.

#### **save**()

PUTs the block config to nio.

Will create a new block if one does not exist by this name. Otherwise it will update the existing block config.

Raises Exception – If service is not associated with an instance.

**CHAPTER 4**

**Indices and tables**

- <span id="page-12-0"></span>• *genindex*
- *modindex*
- *search*

Python Module Index

# <span id="page-14-0"></span>p

pynio.block, [7](#page-10-0) pynio.instance, [3](#page-6-0) pynio.service, [5](#page-8-0)

# A

add\_block() (pynio.instance.Instance method), [3](#page-6-1) add\_service() (pynio.instance.Instance method), [3](#page-6-1)

# B

Block (class in pynio.block), [7](#page-10-1) blocks (pynio.instance.Instance attribute), [3](#page-6-1) blocks (pynio.service.Service attribute), [5](#page-8-1)

# $\mathcal{C}$

command() (pynio.service.Service method), [5](#page-8-1) config (pynio.block.Block attribute), [7](#page-10-1) config (pynio.service.Service attribute), [5](#page-8-1) connect() (pynio.service.Service method), [5](#page-8-1) create\_block() (pynio.instance.Instance method), [4](#page-7-0) create\_block() (pynio.service.Service method), [6](#page-9-0) create\_service() (pynio.instance.Instance method), [4](#page-7-0)

# D

delete() (pynio.block.Block method), [7](#page-10-1) delete() (pynio.service.Service method), [6](#page-9-0) DELETE\_ALL() (pynio.instance.Instance method), [3](#page-6-1)

# I

in\_use() (pynio.block.Block method), [7](#page-10-1) Instance (class in pynio.instance), [3](#page-6-1)

### N

name (pynio.block.Block attribute), [7](#page-10-1) name (pynio.service.Service attribute), [5](#page-8-1) nio() (pynio.instance.Instance method), [4](#page-7-0)

### P

pynio.block (module), [7](#page-10-1) pynio.instance (module), [3](#page-6-1) pynio.service (module), [5](#page-8-1)

# R

remove\_block() (pynio.service.Service method), [6](#page-9-0)

# S

save() (pynio.block.Block method), [7](#page-10-1) save() (pynio.instance.Instance method), [4](#page-7-0) save() (pynio.service.Service method), [6](#page-9-0) Service (class in pynio.service), [5](#page-8-1) services (pynio.instance.Instance attribute), [3](#page-6-1) start() (pynio.service.Service method), [6](#page-9-0) status (pynio.block.Block attribute), [7](#page-10-1) status (pynio.service.Service attribute), [5](#page-8-1) stop() (pynio.service.Service method), [6](#page-9-0)

# T

type (pynio.block.Block attribute), [7](#page-10-1) type (pynio.service.Service attribute), [5](#page-8-1)